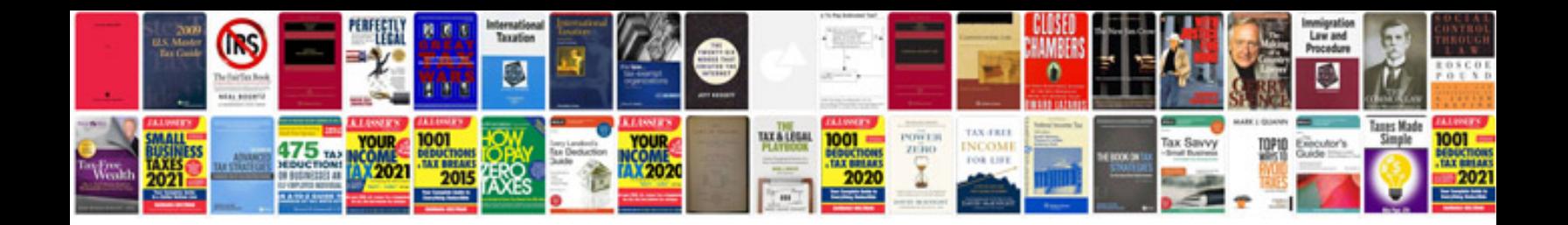

Laplace transformpdf

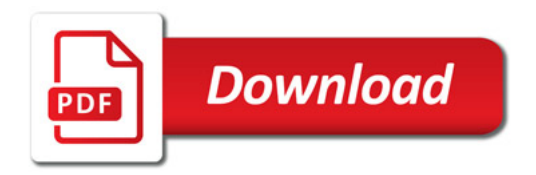

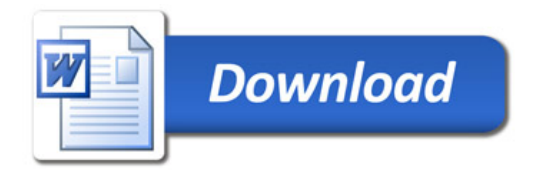